#### 16.070 **Introduction to Computers & Programming**

**Ada**: Access types, exception handling

Prof. Kristina Lundqvist Dept. of Aero/Astro, MIT

والمساومين والمتواد متواد مساومته والمتواد مساومتين والمتواد متواد متواد متواد مساومتين والمواد متواد متواد متواد متوادد

16.070 — March 19/2003 — Prof. I. K. Lundqvist — kristina@mit.edu 1

## Dynamic data structures

- Motivation
	- How to store:
		- Queue of items?
		- Family tree?
	- Possibilities?
		- array: space may be too much, or not enough
		- $\blacksquare$  direct access file: slow
	- Needed:
		- variable size: *dynamic* data structures
		- **P** pointers: *access* variables

## Static vs. Dynamic

- Static  $=$  fixed size
	- **array**
	- space allocated by compiler
	- **Space wasted or insufficient**
- **•** Dynamic = variable size
	- size starts at zero, changes as necessary
	- **Space allocated by programmer**
	- ß *access variables* needed

# Storage allocation

- Allocator
	- $\blacksquare$  new  $\mathsf T$ 
		- $\blacksquare$  T is arbitrary data type
		- **num** memory is *allocated* for an object of type T
		- pointer to that memory is returned
	- new T'(value)
		- **n** memory allocated as above
		- initial value stored in that memory
		- pointer to the memory is returned
	- **E** examples:

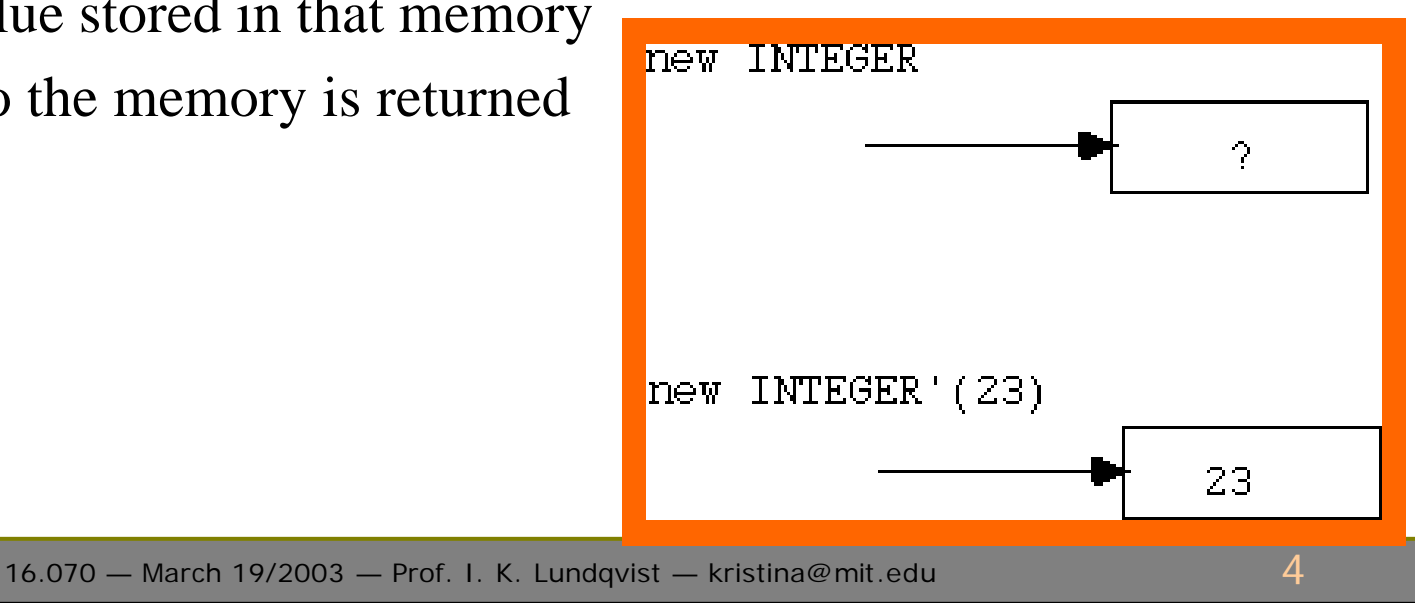

## Allocation with records

■ data type for dynamic data structures is usually a record type contact is record initials : string(1..3); extension : integer;

end;

examples:

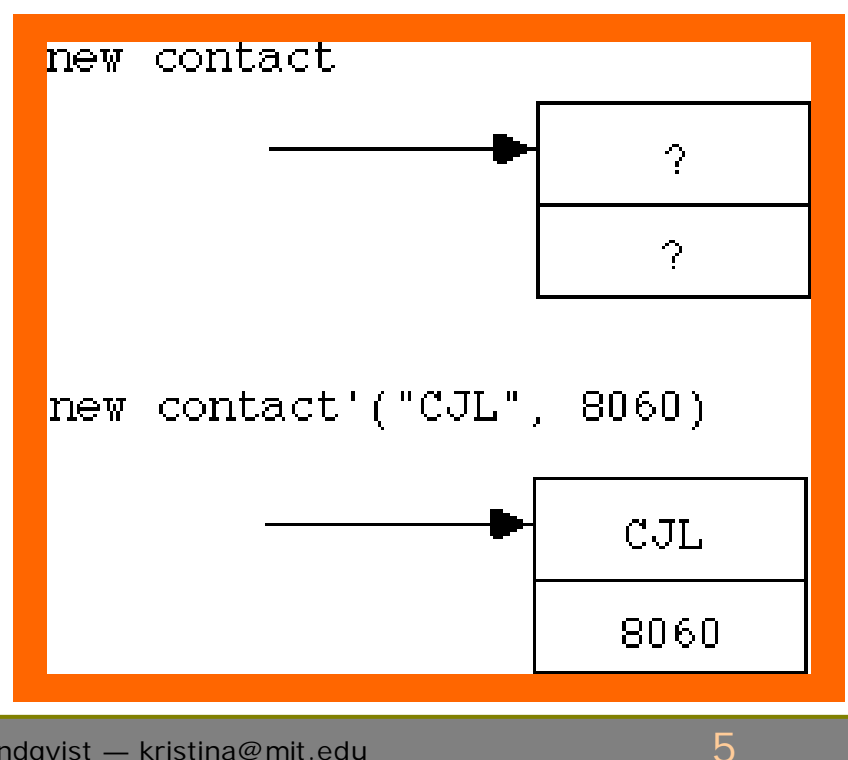

#### Access variables

- **Access types** 
	- Can declare variables of *access types*

type int\_pointer is access INTEGER; type contact\_pointer is access contact;

- PI : int\_pointer;
- PC : contact\_pointer;

#### Access variables

- **Access variables** 
	- use *access variables* to save pointers to allocated objects

 $PI$  := new INTEGER'(23)

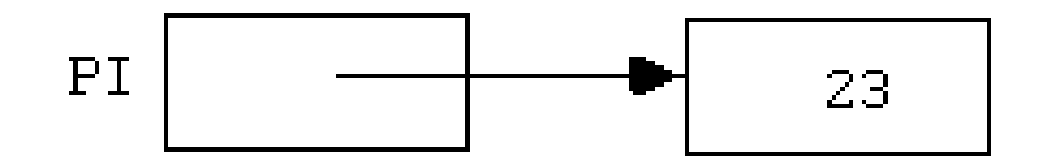

 $PC := new contact('CJL", 8060)$ 

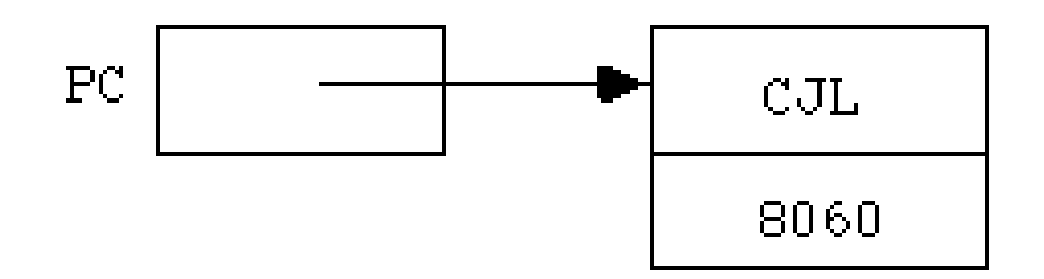

### Access variables

- Access variables are *pointers* 
	- Do *not* contain data
	- **Example 1** Contain *pointer* to data
- **EXPENDED** Access variables provide *indirect* access to data
- **EXTERG** Access variables are initialized by default to **null** 
	- **null** = does not point to any data

## Accessing an object

- $\blacksquare$  to access the entire object pointed to by P
	- ß P.all
- ß (If the object is a record) to access a field:
	- P.fieldname
- ß (If the object is an array) to access an element:  $\blacksquare$  P(i)
- **CONSTRAINT\_ERROR** if P has value **null**
- $\blacksquare$  P is not affected when the object is accessed

#### Assignment with access variables

```
• can assign access variables if they access the same type
  type contact is record 
     initials : string (1..3); 
     extension : integer; 
  end record;
```
type contact pointer is access contact;

P1, P2, P3, P4 : contact\_pointer;

```
Trace the effect of these statements:
 P1 := new contact'("CJL", 8817);
 P1.extension := 8060;
 P2 := new contact;
 P3 := P1;
 P2.a11 := P1.a11;
 P3 := null;P4.extension := 8060; -- constraint error
 P4 := new INTEGER; -- syntax error
```
• Next example compares how the same problem can be solved with and without access types. Thus you can see how the access types are used.

### Package defining a record 1(2)

```
-- Culwin p. 468 
package pers_pack is 
   min weight : constant := 0.0;max weight : constant := 250.0;min_height : constant := 0;
  max\_height : constant := 300;
  max name len : constant := 15;
```

```
space : constant character := ' ';
```

```
subtype weights is FLOAT range min_weight..max_weight;
subtype heights is INTEGER range min height..max height;
subtype name strings is string (1..max name len);
```

```
type person_records is record 
   f_name : name_strings := (others => space);
   s name: name strings := (others => space);
  weight : weights := 0.0;height : heights := 0;end record;
```
## Package defining a record 2(2)

procedure get\_person (a\_person : out person\_records);

procedure show\_person (a\_person : in person\_records);

function name\_less\_than

(this\_pers,that\_pers : person\_records) return boolean;

function name\_equal (this\_pers,that\_pers : person\_records) return boolean;

end pers\_pack;

## Example WITHOUT access types 1(2)

```
with pers pack; use pers pack;
procedure main is 
   person 1 : person records;
   person 2 : person records;
   procedure swap_people 
      (a_person, another_person : in out person_records) 
   is 
      temp : person records;
   begin 
      temp := a person;
      a person := another person;
      another person := temp;
   end;
```
## Example WITHOUT access types 2(2)

```
begin 
   -- input two records from the user 
   get person (person 1);
   get person (person 2);
   -- swap if necessary 
   if name_less_than (person_1, person_2) then 
      swap people (person 1, person 2);
   end if;
   -- print out the sorted records 
   show person (person 1);
   show_person (person_2);
end main;
```
## Same program USING access types 1(2)

```
-- Culwin p. 469 
with pers_pack; use pers_pack;
procedure main is 
  type person_ptr is access pers_pack.person_records; 
  person_1 : person_ptr := new pers_pack.person_records; 
  person_2 : person_ptr := new pers_pack.person records;
  procedure swap_people 
      (a_person, another_person : in out person_ptr) 
   is 
     temp : person_ptr; 
  begin 
     temp := a_person;
     a_person := another_person;
     another person := temp;
  end;
```
# Same program USING access types 1(2)

#### begin

-- input two records from the user get person (person 1.all); get person (person 2.all);

```
-- swap if necessary
```
if name less than (person 1.all, person 2.all) then swap people (person  $1$ , person  $2$ ); end if;

```
-- print out the sorted records 
show person (person 1.all);
show person (person 2.all);
```
end main;

## Dynamic storage allocation

before

 $P := new INTEGR'(23)$ 

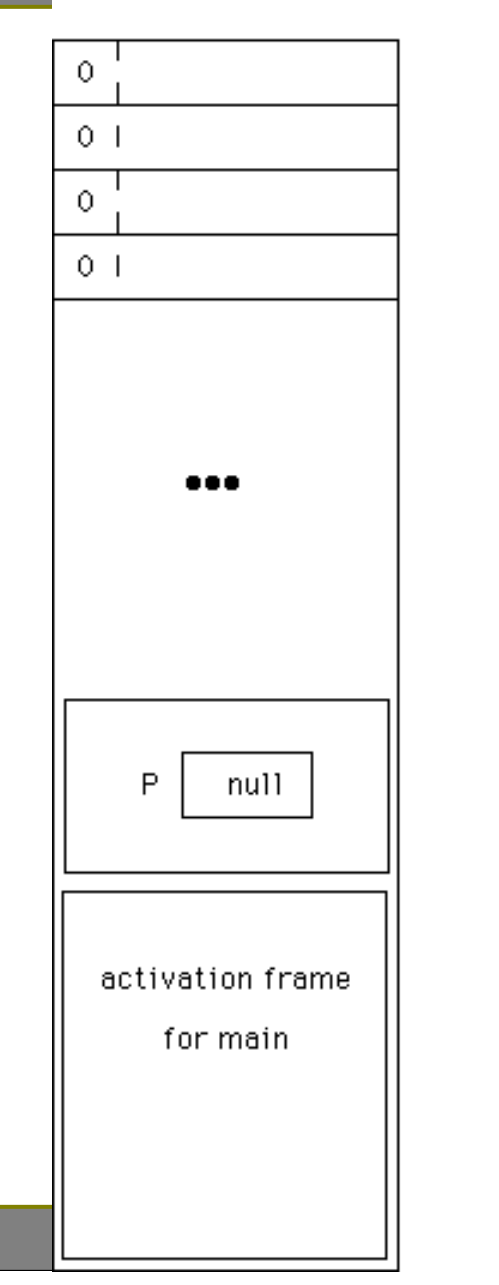

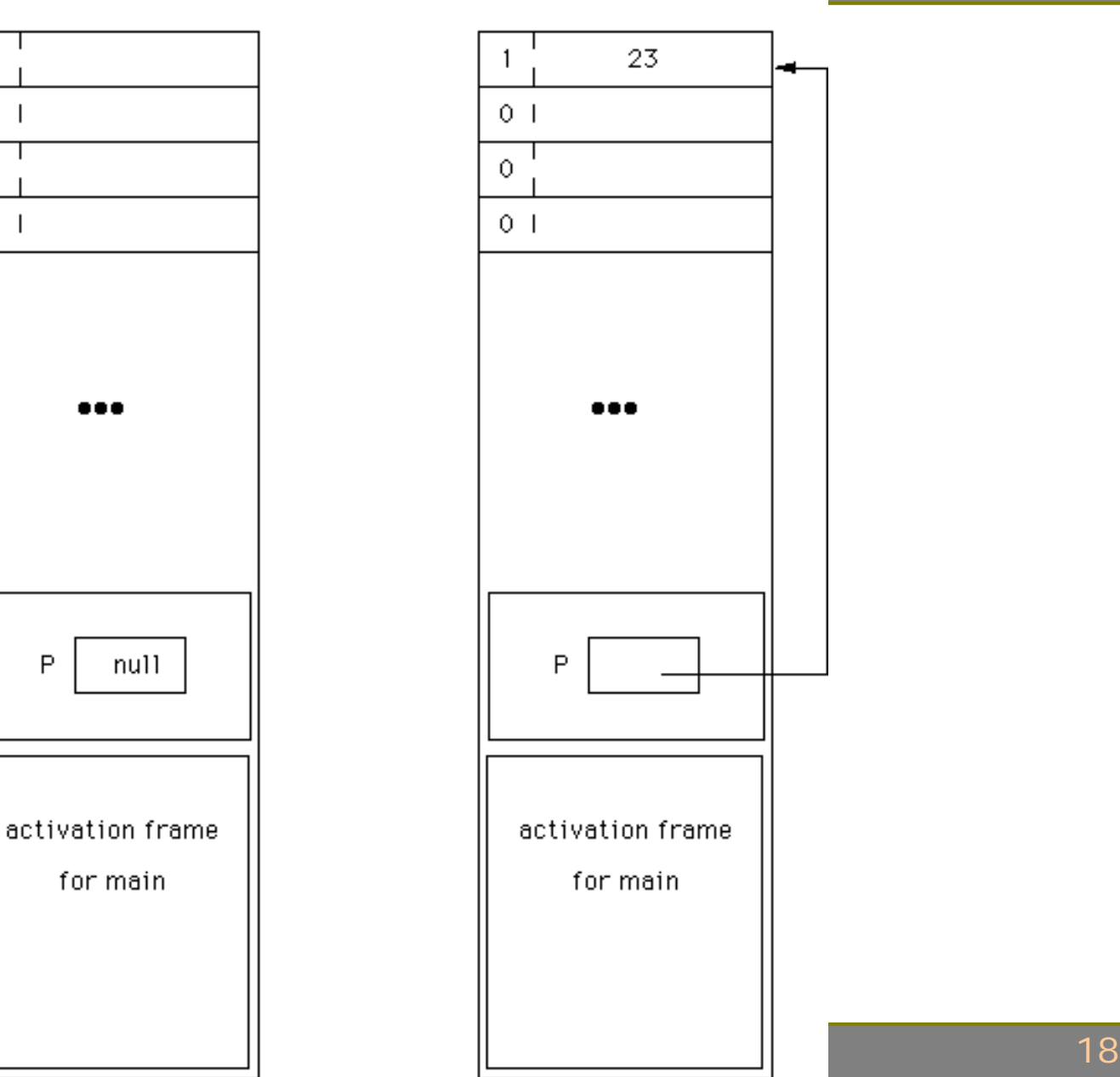

## Deallocation of storage

- ß Storage may be deallocated (released) manually, or you can leave it to the system to do it automatically.
- Automatic on procedure exit
	- $\blacksquare$  safe, simple
	- ß no *dangling pointers*
- **Programmer can deallocate space manually** 
	- **UNCHECKED\_DEALLOCATION**
	- **programmer deallocates storage**
	- care: avoid dangling pointers

## Automatic deallocation

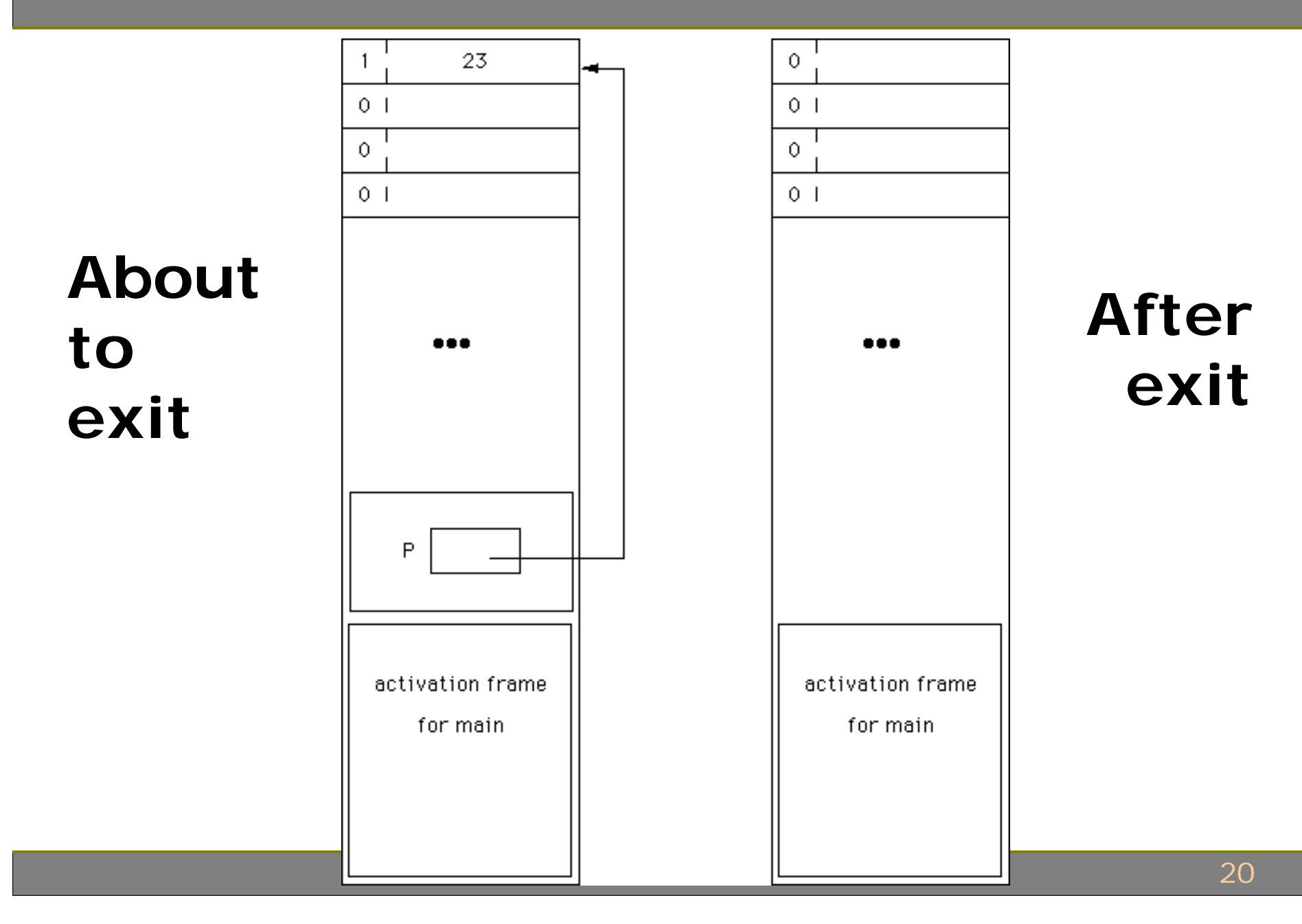

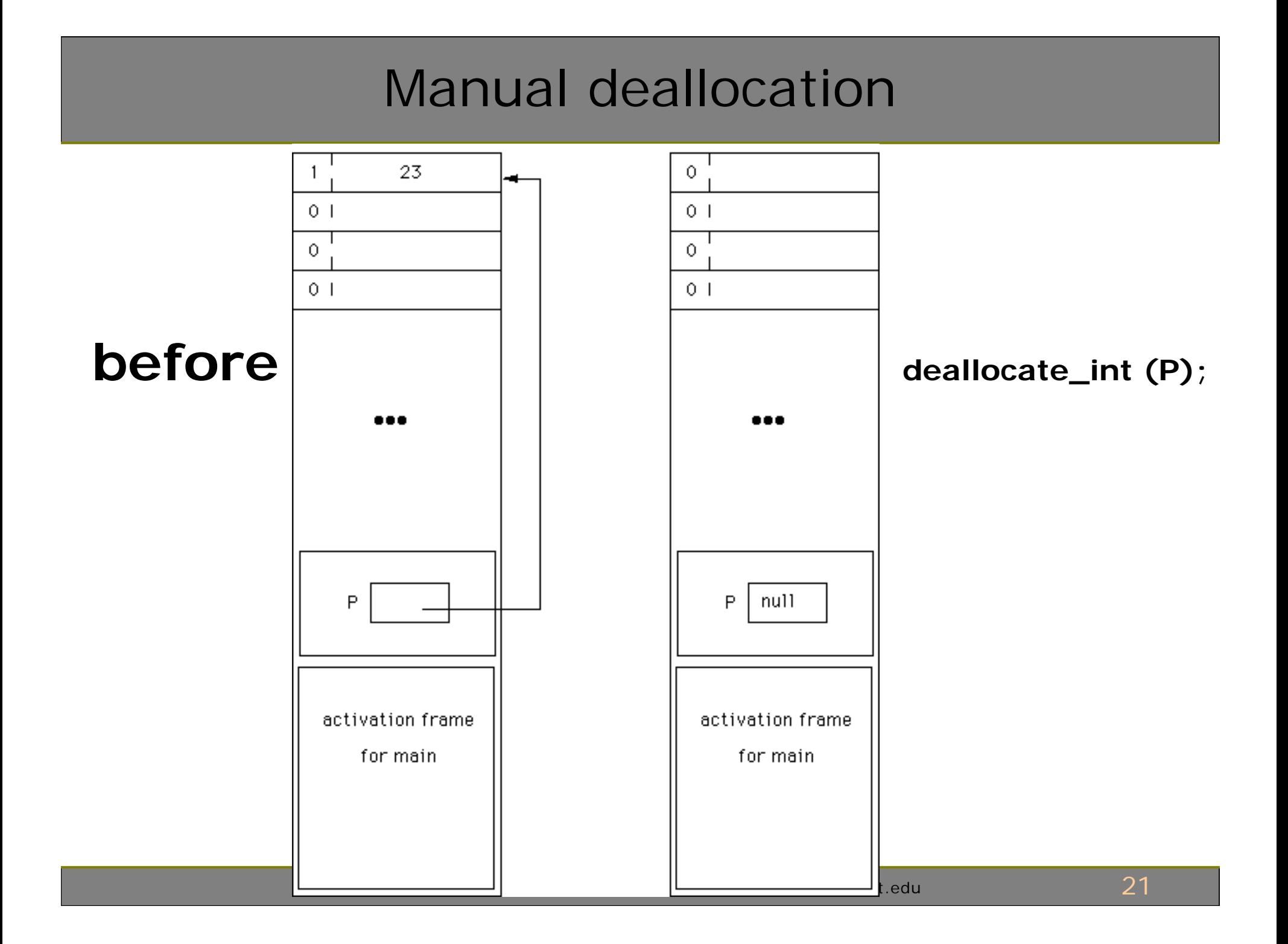

### Code for manual deallocation

```
with UNCHECKED DEALLOCATION;
procedure main is
```

```
type T is \ldots ; -- type definition
type T_ptr is access T;
```

```
procedure deallocate_T is new 
   unchecked_deallocation (T,T_ptr);
```

```
PT : T_ptr;
```

```
begin
```

```
... 
   PT := new T; -- allocate from heap
     ... 
   deallocate_T (PT); -- return to heap 
     ... 
end;
```
## Linked records

- **Dynamic data structures involve records:** 
	- One or more fields for data
	- One or more fields for access to other records

```
type node;
type link is access node;
type node is record
   name : string (1 ..15);
   next : link;
end;
```
# Linking records

- $\blacksquare$  P, Q, R : link;
- Trace the effect of the following statements:

```
P := new node'("Bessie Bunter ", null);
 Q := new node' ("Charlie Chaplin", null);
 R := new node'("Desmond Dekker ", null);
 P.next := Q;
 Q.next := R;
 P.next.next := new node;
```
Records are not usually linked using separate pointers like this. Instead, standard methods may be used to build a dynamic data structure: the **linked list**.

# Linked list

- A **linked list** is a sequence of **nodes** 
	- Each node is linked to the one following
	- ß Last one has a **null** link
	- **List head** pointer refers to start of list

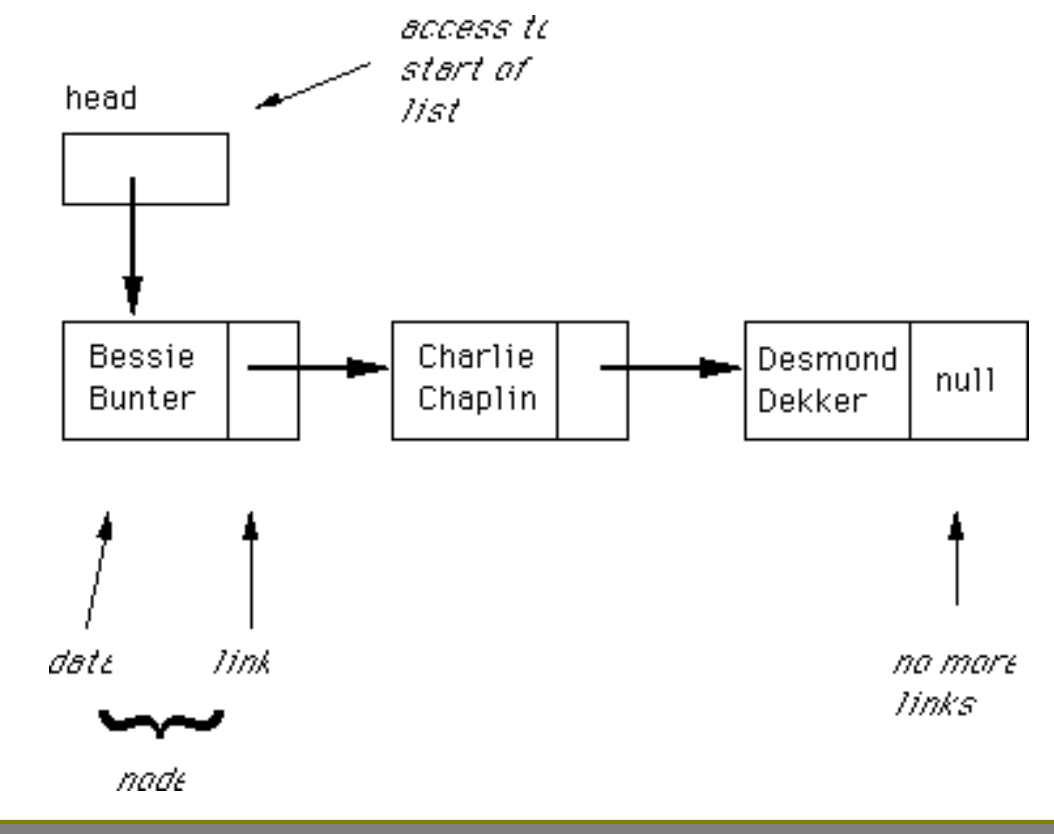

# Linked list operations

- Standard list operations, regardless of type of data stored
	- **I** Initialize empty list
	- **IF INSERT 19 Insert node at beginning of list**
	- **If** Insert node at end of list
	- **I** Insert on order
	- Find node that contains given value
	- $\blacksquare$  Print out contents of list
	- Delete record
	- Count nodes

#### **initialize**

```
procedure initialize (L : out link) is
begin
  L := null;end;
```
#### **add at start**

```
new_list := new node'(DATA, null);new_list.next := list;list := new list;
list := new node'(DATA, list);
procedure prepend (DATA : in datatype ; head : in out link) is
begin 
  head := new node'(DATA, head);
end;
```
#### **traverse a list**

Use a loop:

access variable points to each node in turn initially set to head of the list finish when access variable is null

```
P := \text{head};
while P /= null loop
   ... do something with this node 
   P := P.next;end loop;
```
Code like this is **very** common in real programs

#### **Print the list**

```
procedure print list (head : in link) is
   p : link;
begin
   p := head;while p /= null loop
      put (head.data); new_line:
      print_list (head.next);
   end if;
end;
As an example of code that involves traversing a list, 
consider printing the contents of the list:
```
An alternative implementation:

```
procedure print_list (head : in link) is 
begin 
   if head /= null then 
      put (head.data); new line;
      print_list (head.next); 
   end if; 
end;
```
#### **Append the list**

```
procedure append (data : in datatype; head : in out link) is 
   p1, p2 : link; 
begin 
   if head = null then 
      -- list is currently empty 
      -- new element becomes the entire list 
      head := new node'(data, null);
   else 
      -- first we need to find the end of the list 
      p1 := head;while p1 /= null loop
         p2 := p1;p1 := p1.next;end loop; 
      -- p2 now points to the last element in the list 
      -- add new element after p2 
      p2.next := new node'(data, null);end if; 
end append;
```
## Linked list ADT

package list is<br>type node;<br> $\qquad \qquad$ Package specification type node; type link is access node;

type node is record data : integer; next : link; end record;

procedure initialise (head : out link);

-- add a node at the start of the list procedure prepend (data : in integer; head : in out link);

-- add a node at the end of the list procedure append (data : in integer; head : in out link);

-- print the contents of the list procedure print\_list (head : in link);

```
-- insert a node in (ascending) sorted order 
procedure insert (data : in integer; head : in out link); 
-- etc ...
```
end list;

16.070 — March 19/2003 — Prof. I. K. Lundqvist — kristina@mit.edu  $31$ 

### Example program

```
with list; 
with text io;
program listdemo is 
  package int_io is new text_io.integer_io(integer); 
  use int_io, text_io, list; 
  head : link; - head of a linked list
  num : integer; --- a single data item
begin 
  list.initialise (head); -- create an empty list 
  while not end of file loop
     get (num); -- read next data item 
     skip_line; 
     list.insert (head, num); -- insert in sorted order 
  end loop; 
  list_print_list (head); -- print in sorted order 
end; 
                                       read, store, sort, display any
                                       number of items
```
16.070 — March 19/2003 — Prof. I. K. Lundqvist — kristina@mit.edu 33

## **Exceptions**

- $\blacksquare$  Exception = unexpected situation
	- Program errors:
		- Divide by zero
		- Index out of range
	- **Program usage:** 
		- Faulty input
- **Solutions** 
	- ß Debug
	- Defensive programming
	- ß Exception handling
- Checking for all possible errors make code hard to follow
- **Ada's exception handling** mechanism provides a clean way to handle exceptions

### Example

**with Text\_Io;**

**procedure Main is**

```
package Int_Io is new Text_Io.Integer_Io(Integer);
use Text_Io, Int_Io;
```
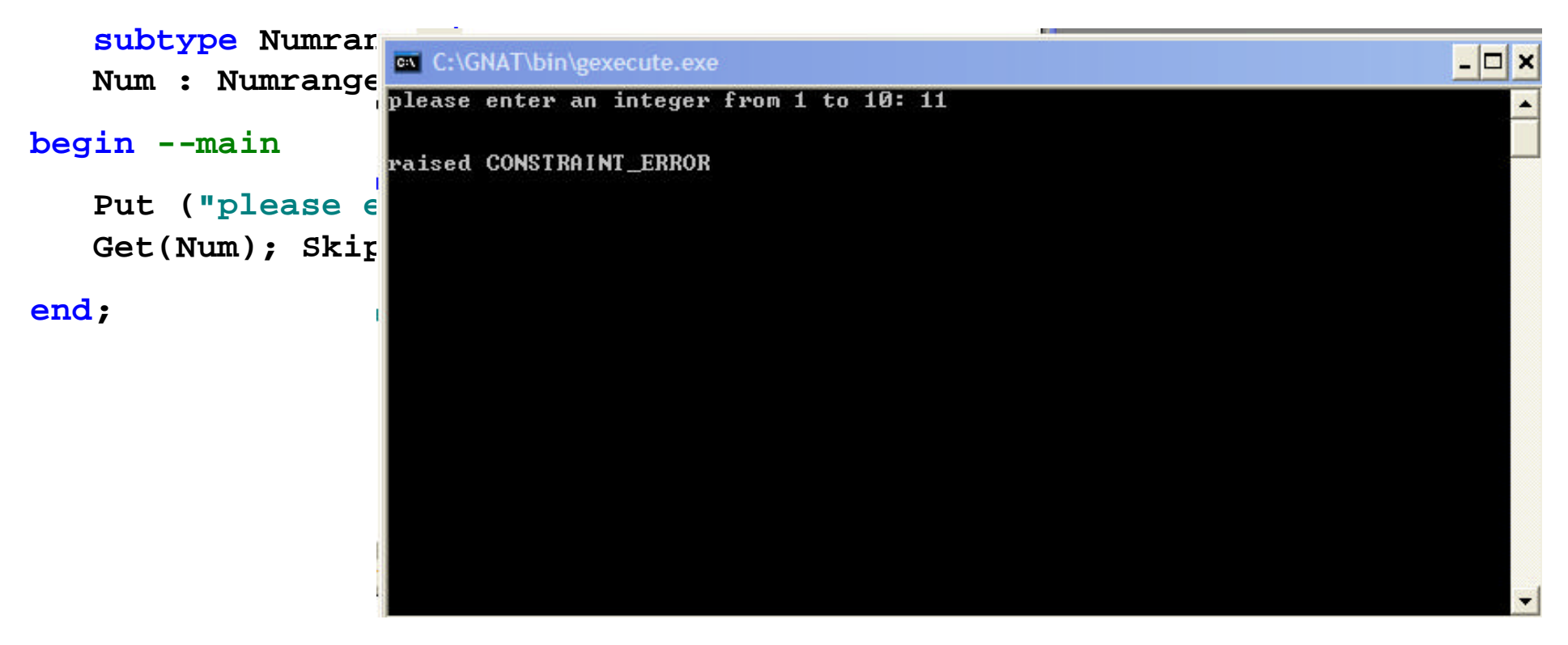

When the program is executed, there are a couple of ways that invalid data can be entered.

16.070 — March 19/2003 — Prof. I. K. Lundqvist — kristina@mit.edu 35

# Exception Handling

- ß Subprograms with exception handlers
	- General form: **subprogram specification declarations begin statements exception one or more exception handlers end;**
	- Operation:
		- When exception occurs, control jumps to the handler for that exception
		- When handler statements finish, subprogram terminates
		- Control **never** returns to point where exception occurred
		- If no handler, subprogram terminates and exception is passed back to its caller
			- Keep doing this until main reached with no handler (program crashes)
			- Or suitable handler found

#### Example

```
procedure Open_File (The_File : in out File_Type) is
   Filename : String (1..30);
   Namelen : Natural;
begin
   Put ("what file do you want to read? ");
   Get_Line (Filename, Namelen);
   Open (File => The_File,
      Name => Filename(1..Namelen),
      Mode => In_File);
exception
   when Status_Error =>
      Put Line ("The file is already open");
   when Name_Error =>
      Put Line ("There is no file with that name");
   when Use_Error =>
      Put Line ("The file cannot be read");
   when others =>
      Put_Line ("Unexpected error on opening file");
```

```
end Open_File;
```
## Block statement

- You can define your own block at any point in an Ada program.
- Its structure is similar to a subprogram:
	- ß **declare**

**declarations begin normal sequence of statements exception exception handlers end;** 

■ The declarations and exception handler are optional.

#### Declare block for local variables

```
procedure main is
   x,y : integer; 
begin 
   statements; 
   -- time to swap two variables 
   declare 
       temp : integer; 
   begin 
       temp := x; 
      x := y; 
      y := temp; 
   end; 
                               The local declarations are only 
                               known inside the block statement.
```
more statements end;

16.070 — March 19/2003 — Prof. I. K. Lundqvist — kristina@mit.edu 39

## Exception in block statements

- The other reason for defining a block statement is to enable local exception handling (especially in a loop).
- Operation:
	- when an exception occurs:
		- execution transfers straight to its exception handler
		- appropriate exception handler is executed
		- $\blacksquare$  execution of the whole block statement terminates
		- **Execution continues with statement after the block**
	- if no local exception handler:
		- block terminates immediately
		- control passes to outer block, to see if it has an appropriate exception handler
		- $\blacksquare$  etc.

#### Example program

```
--Safe I/O
type Days is (Mon, Tue, Wed, Thu, Fri, Sat, Sun);
function Get_Day return Days is
  Local Day : Days; - entered by user
  Good Day : Boolean := False: -- loop control
begin
  while not Good_Day loop
     begin -- while block
        Put ("Enter a day name (first 3 letters) : ");
        Get (Local_Day);
         -- this point only reached if valid entry given
        Good_Day := True;
      exception -- exception handler for while block
        when Data_Error =>
           Put ("Must be first 3 letters of a day name");
           New_Line;
           Skip_Line;
      end; -- while block
   end loop;
   Skip_Line;
  return Local_Day;
end Get_Day;
```
# Strategies for handling exceptions

- **Fig. 1.1.** Three levels of ambition:
	- 1. Take control try to act so program can continue
	- 2. Identify exception fir handling elsewhere detect, identify, pass it on
	- 3. Ignore program halts (crashes)
- $\blacksquare$  Aim to control an exception in the part of the program where its effect can most sensibly be handled.

# 1. Take control

- Example:  $tan(x)$  may be impossible to compute or represent
- **NUMERIC\_ERROR** exception can be detected and handled
- ß Handle the exception locally; caller never realises anything was wrong.

```
ß function TAN (X : FLOAT) return FLOAT is 
  begin 
     return SIN(X) / COS(X);
  exception 
     when NUMERIC ERROR =>
        if (SIN(X)=0.0 and COS(X)>=0.0 or
            (SIN(X) < 0.0 \text{ and } COS(X) < 0.0)then 
           return FLOAT'LAST; 
        else 
           return -FLOAT'LAST; 
        end if; 
  end TAN;
```
# 2. Pass exception back

- **P** raise statement in exception handler:
	- perhaps take some action locally
	- identify exception and pass it back to caller

```
function TAN (X : FLOAT) return FLOAT is 
begin 
   return SIN(X) / COS(X);
exception 
   when NUMERIC ERROR =>
      PUT_LINE ("The value of tangent is too big");
      raise; 
end TAN;
```
## 3. Ignore the exception

• No example is needed of the third level of ambition. We are all familiar with that one! It is what we have been doing all the time up to now.

## Language-defined exceptions

#### **Several built-in exceptions are defined in Ada:**

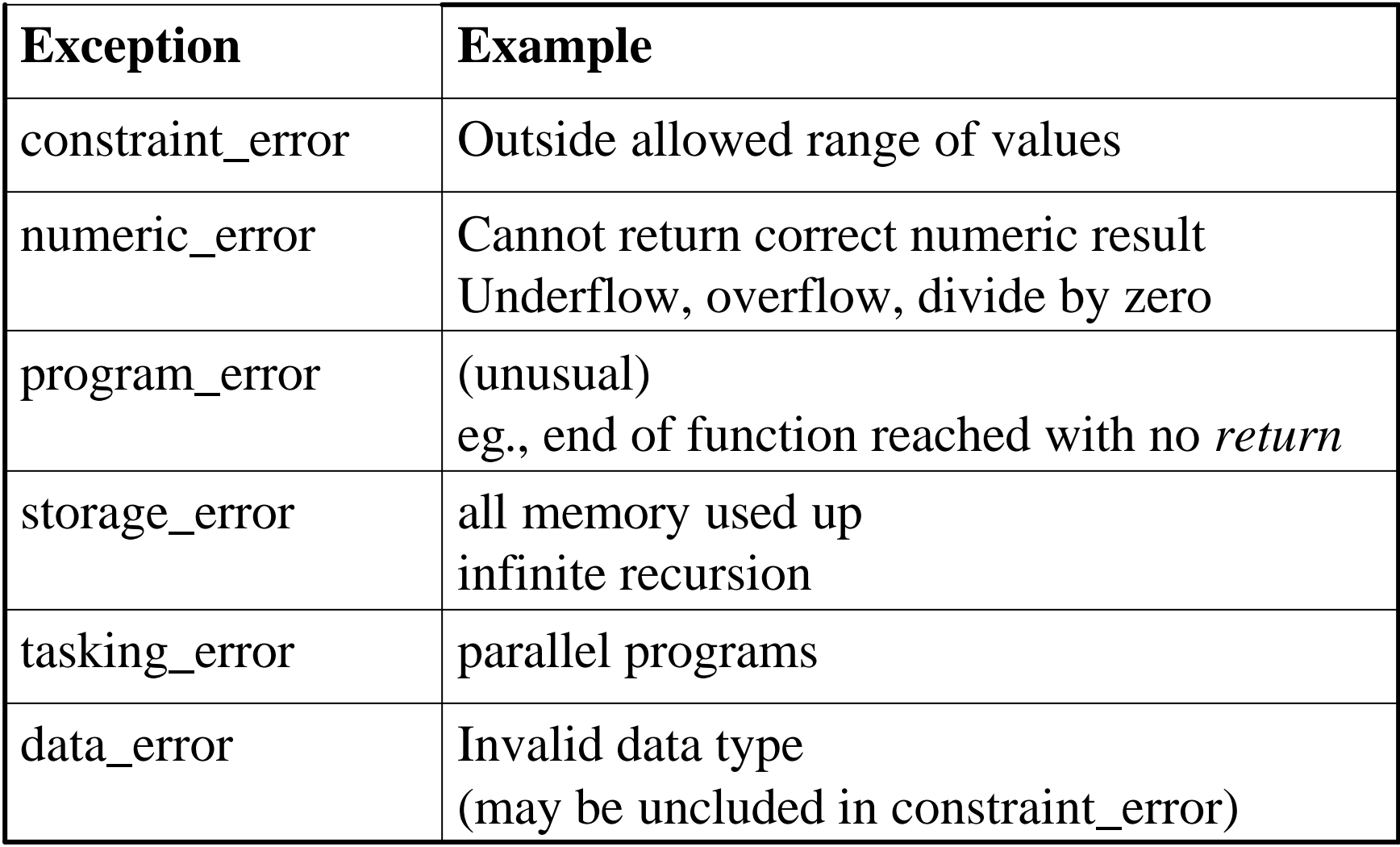

# Exceptions in Input/Output

#### **TEXT\_IO defines several exceptions:**

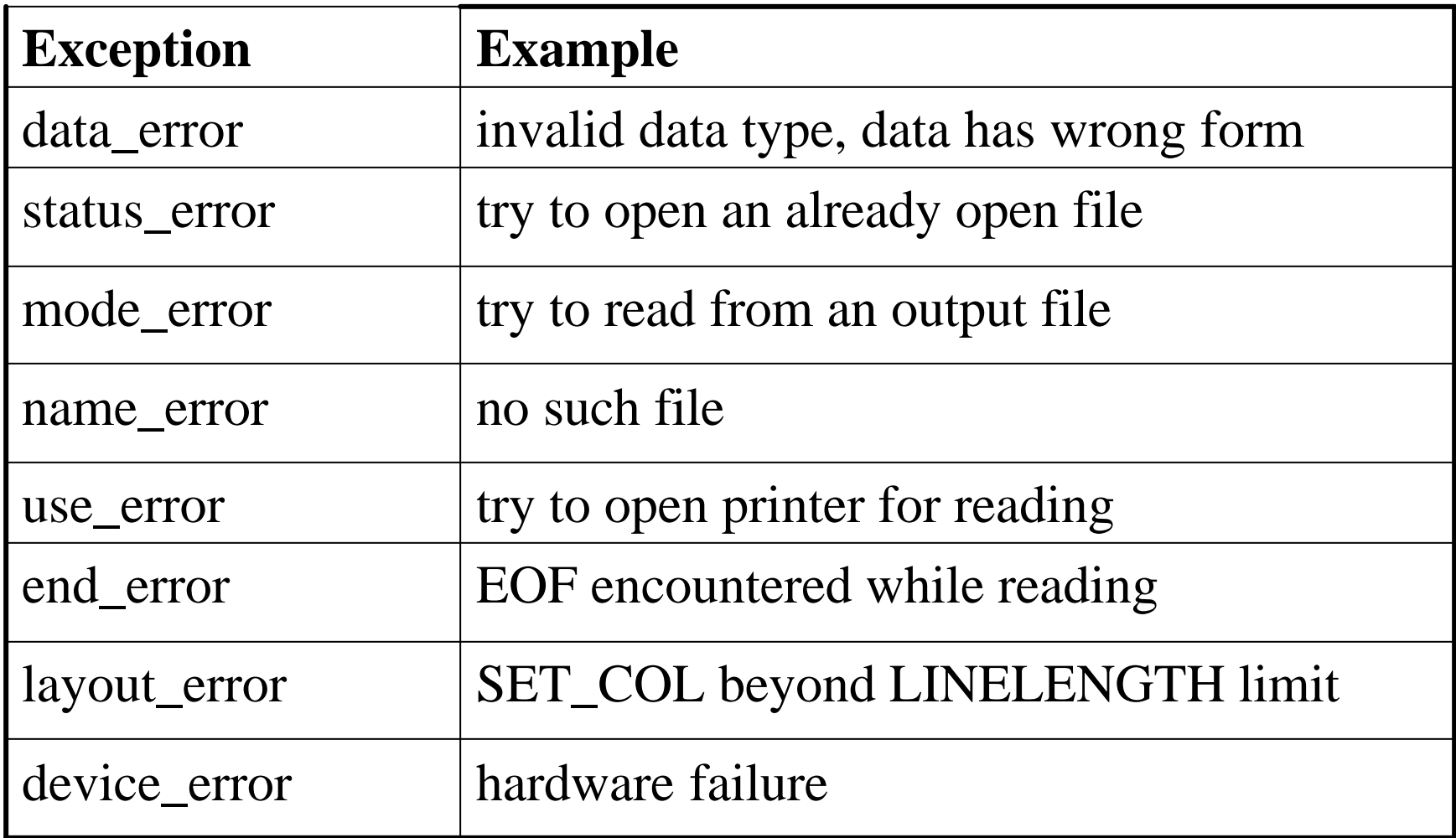

#### Reading enumeration values

```
--Safe I/O (again)
type Days is (Mon, Tue, Wed, Thu, Fri, Sat, Sun);
function Get_Day return Days is
  Local Day : Days; - entered by user
  Good Day : Boolean := False: -- loop control
begin
  while not Good_Day loop
     begin -- while block
        Put ("Enter a day name (first 3 letters) : ");
        Get (Local_Day);
         -- this point only reached if valid entry given
        Good_Day := True;
      exception -- exception handler for while block
        when Data_Error =>
           Put ("Must be first 3 letters of a day name");
           New_Line;
           Skip_Line;
      end; -- while block
   end loop;
   Skip_Line;
  return Local_Day;
end Get_Day;
```
#### Reading enumeration values, with range checks 1(3)

- Safe input of enumerated types
	- **Using GET** with enumerated types can cause an error, if an invalid value is entered. Ada lets you catch those errors, by providing an exception handler for the error.
	- The example on next slide shows how you can read a value representing a day of the week from the user and be guaranteed that something appropriate is typed. If something invalid is entered, the procedure reports the error and gives the user another chance.

#### Reading enumeration values, with range checks

type week\_days is ( Mon, Tue, Wed, Thu, Fri, Sat, Sun ); subtype work days is week days range Mon .. Fri; subtype weekend days is week days range Sat .. Sun;

procedure safe\_get\_day (out\_day : out week\_days;  $min:$  in week days := week days'FIRST;  $max:$  in week days := week days'LAST ) is

-- procedure for the safe input of enumeration values

 $local day: week_days; -- local input var$ good\_day : BOOLEAN := FALSE; -- loop control

```
16.070 — March 19/2003 — Prof. I. K. Lundqvist — kristina@mit.edu 51
begin -- safe get day
   while not good day loop
      begin -- while block 
         PUT("Enter an day between "); 
         PUT( min ); PUT(" and "); PUT( max ); PUT(" "); 
         GET( local day );
         -- this point is reached only when input is a day code 
         if (local_day < min) or else (local_day > max) then 
             raise DATA_ERROR; 
         else 
             qood day := TRUE;
         end if; 
         -- this point is reached if input is a valid day code 
         -- between min and max 
      exception 
         when DATA ERROR => PUT LINE("Invalid day!. Good days are ");
             for this day in week days range min .. max loop
                PUT( this day ); PUT(" ");
             end loop; 
             NEW_LINE; SKIP_LINE; -- tidy up terminal 
      end; -- protected while block 
   end loop; 
   -- this point can only be reached when valid value input 
   SKIP LINE; -- tidy up terminal handling
   out day := local day; - export input value
end safe get day;
```
#### Reading float values, with range checks 1(2)

```
--Safe float I/O
procedure gen_float_input( out_float : out FLOAT; 
                           min, max : in FLOAT) is 
   local_float : FLOAT; -- local input var 
   good_one : BOOLEAN := FALSE; -- loop control 
begin -- gen_float_input 
   while not good_one loop 
   begin -- protected block of code 
      PUT("Enter a float in range "); 
      PUT( min, EXP => 0 ); PUT( " to "); 
      PUT( max, EXP => 0 ); PUT( " "); 
      GET( local_float ); 
-- this point can only be reached if the get 
-- did not raise the exception 
-- now tested against limits specified 
      good_one:=((local_float>=min) and (local_float<=max)); 
      if not good_one then 
         raise DATA_ERROR; 
      end if;
```
#### Reading float values, with range checks 2(2)

```
exception 
   when DATA_ERROR => 
      PUT_LINE("Invalid input, please try again "); 
      SKIP_LINE; 
end; -- protected block of code 
end loop;
```
**-- this point can only be reached when valid value input** 

**SKIP\_LINE; -- tidy up terminal handling** 

**out\_float := local\_float; -- export input value end gen\_float\_input;** 

## Opening a file

```
-- safe file opening
procedure open_file (the_file : in out FILE_TYPE) is
   filename : string (1..30); 
   namelen : natural; 
begin 
   PUT ("What file do you want to read? "); 
   GET LINE (filename, namelen);
   OPEN (FILE => the_file, 
         NAME => filename(1..namelen), 
         MODE => IN FILE);
exception 
   when STATUS ERROR =>
      PUT_LINE ("The file is already open"); 
   when NAME ERROR =>
      PUT LINE ("There is no file with that name");
   when USE ERROR =>
      PUT LINE ("The file cannot be read");
   when others =>
      PUT LINE ("Unexpected error on opening file");
end open_file;
```
## User defined exceptions

• You can declare your own exception types

TAN\_ERROR : exception;

#### ■ Example:

```
procedure main is
   X, res : FLOAT;
   TAN_ERROR : exception;
   function tan (X : FLOAT) return FLOAT is
   begin 
      return sin(x)/cos(x);
   exception 
      when NUMERIC ERROR =>
         raise TAN_ERROR; 
   end;
begin
   PUT ("Enter a real number X: "); GET (X);
```

```
res := tan(X);
  PUT ("Tan(X) is "); PUT(res); NEW LINE;
exception
  when TAN ERROR =>
      PUT LINE ("The tangent is too big");
```

```
end;
```
## Declaring exceptions in packages

- NUMERIC\_ERROR may arise in  $tan(x)$  function
- ß Perhaps too unilateral to handle it locally, so prefer to pass an exception back to the caller.
- What to pass back?
	- NUMERIC\_ERROR is too general
	- more specific name desirable (eg TAN\_ERROR)
- Where to declare TAN ERROR?
	- not in function TAN (invisible outside)
	- not in calling code (belongs with TAN)
	- best is in a package, along with TAN

### Example: User defined exception1

```
--package specification
package TRIGONOMETRY is 
   function SIN (X : FLOAT) return FLOAT; 
   function COS (X : FLOAT) return FLOAT; 
   function TAN (X : FLOAT) return FLOAT; 
   TAN_ERROR : exception; 
end TRIGONOMETRY; 
--package body
package body TRIGONOMETRY is 
   function SIN (X : FLOAT) return FLOAT is 
      begin ... end SIN; 
   function COS (X : FLOAT) return FLOAT is 
   begin ... end COS; 
   function TAN (X : FLOAT) return FLOAT is 
   begin return SIN(X) / COS(X); 
   exception 
      when NUMERIC_ERROR => raise TAN_ERROR; 
   end TAN;
```
**end TRIGONOMETRY;** 

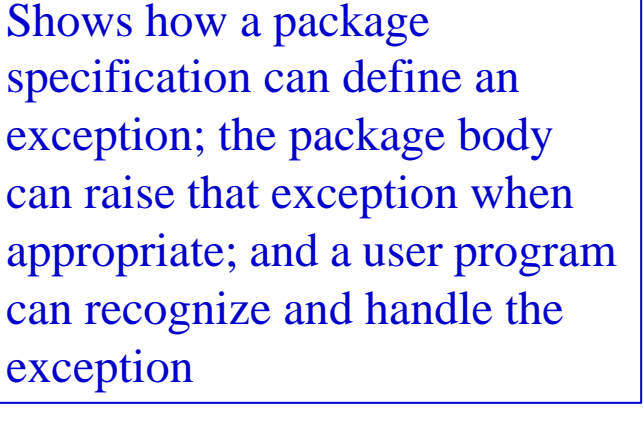

#### Example: User defined exception1

```
--user program
with TEXT_IO, TRIGONOMETRY; 
procedure compute_tan is 
   package flt_io is new TEXT_IO.FLOAT_IO(FLOAT); 
   use TEXT_IO, flt_io, TRIGONOMETRY; 
   number, res : FLOAT; 
   begin -- compute_tan 
      loop 
         begin 
            PUT ("Enter a real number (or CTRL-D to quit)");
            exit when END_OF_FILE; 
            GET (number); SKIP_LINE; 
            res := tan(number); 
            PUT("Tangent is "); PUT(res); NEW LINE;
         exception 
            when TAN_ERROR => 
                PUT LINE ("Tangent is too big");
         end; 
      end loop; 
end compute tan;
```
# Example: User defined exceptions 2

A package to do with vector arithmetic. Some vector operations only make sense if they are performed with vectors of the same length. The package can define an exception LENGTH\_ERROR, to be raised if an operation is invoked with vectors of different lengths.

```
--Package specification
package vector_package is 
   type vector is array (integer range <>) of float; 
   function add (v1,v2 : vector) return vector; 
   function scalar_product (v1,v2 : vector) return float; 
   LENGTH_ERROR : exception; 
end vector_package;
```
## Example: User defined exceptions 2

```
--Package body
package body vector_package is 
   function add (v1,v2 : vector) return vector is 
   begin ... end add; 
   function scalar_product (v1,v2 : vector) return float is 
      sum : float := 0.0; 
      temp : vector(v1'RANGE); 
   begin 
      if v1'LENGTH /= v2'LENGTH then 
         raise LENGTH_ERROR; 
      end if; 
      temp := v2; 
      for i in v1'RANGE loop 
         sum := sum + v1(i)*temp(i); 
      end loop; 
      return sum; 
   end scalar_product; 
end vector_package;
```